$<<$ Pro/ENGINEER 5.0  $>$ 

<<Pro/ENGINEER 50 >> 13 ISBN 9787111302131

, tushu007.com

10 ISBN 7111302133

出版时间:2010-5

页数:392

PDF

http://www.tushu007.com

## <<Pro/ENGINEER 5.0 >

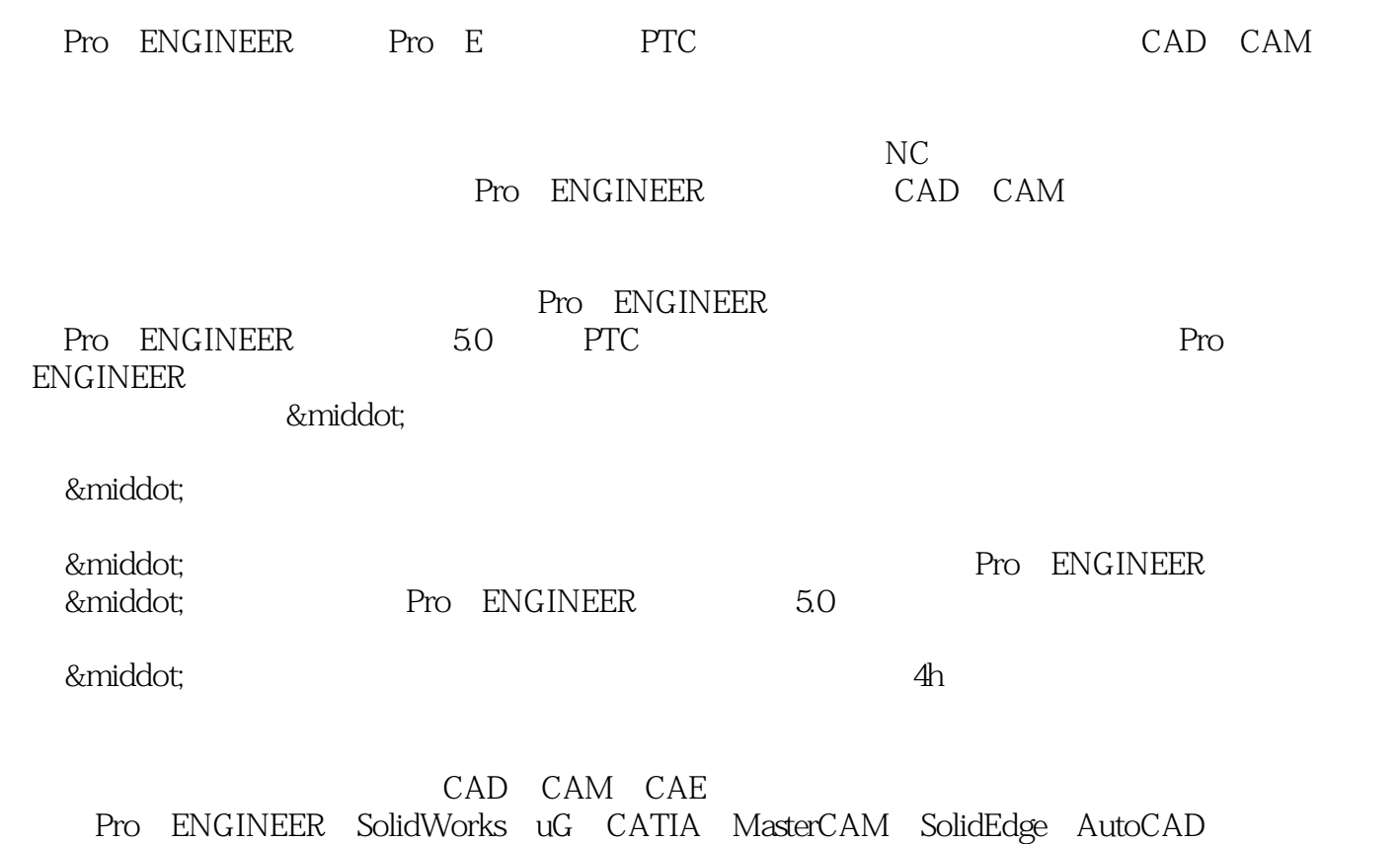

## $\leq$ Pro/ENGINEER 5.0  $>$

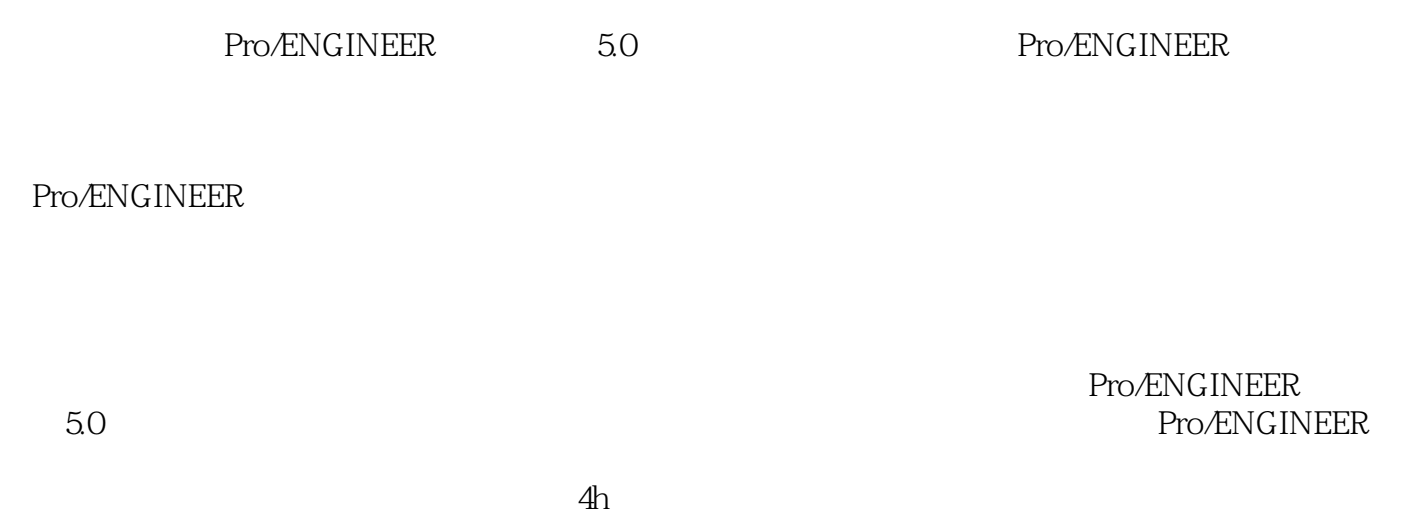

Pro/ENGINEER 5.0

# $\leq$ Pro/ENGINEER 50 >

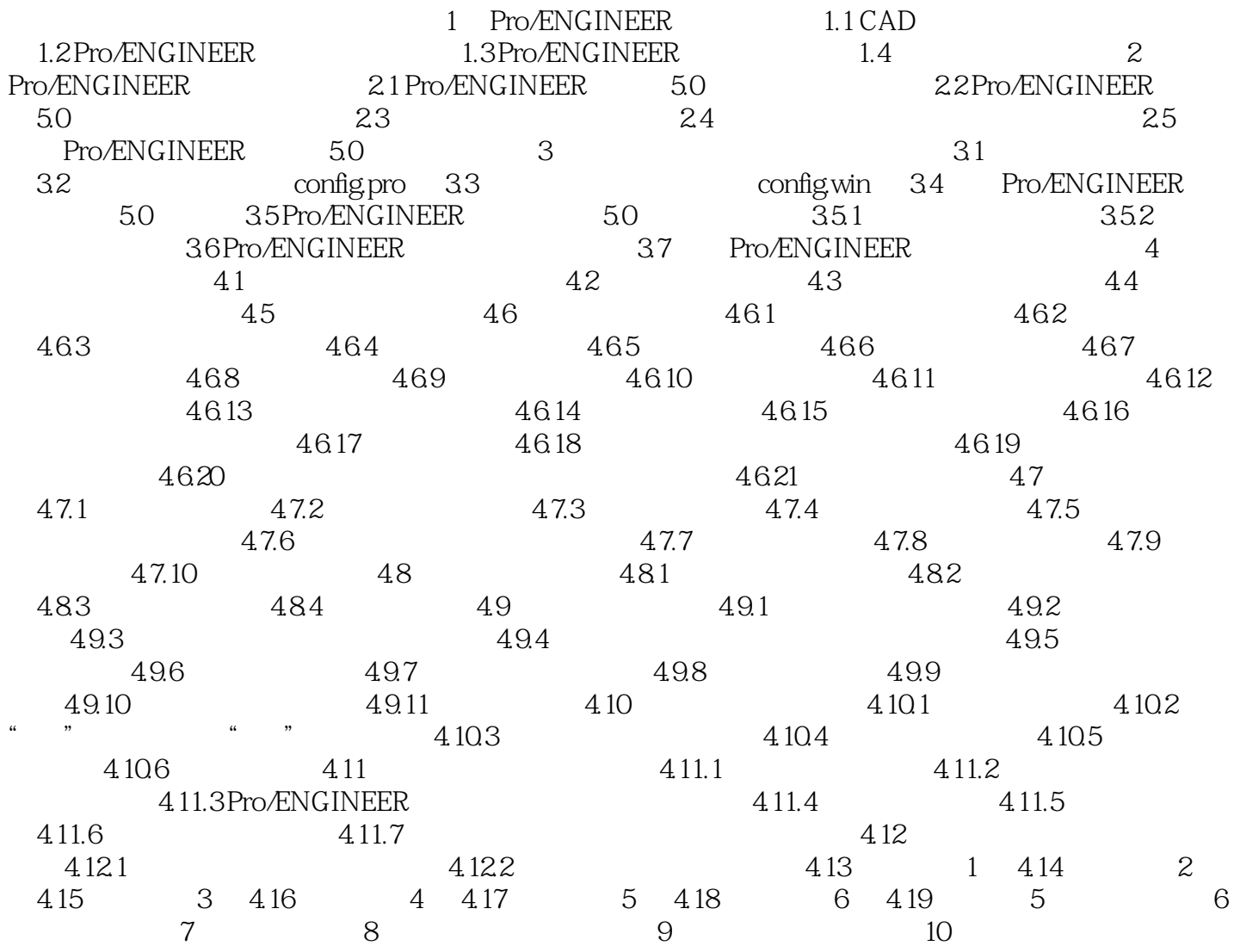

# $<<$ Pro/ENGINEER 5.0  $>$

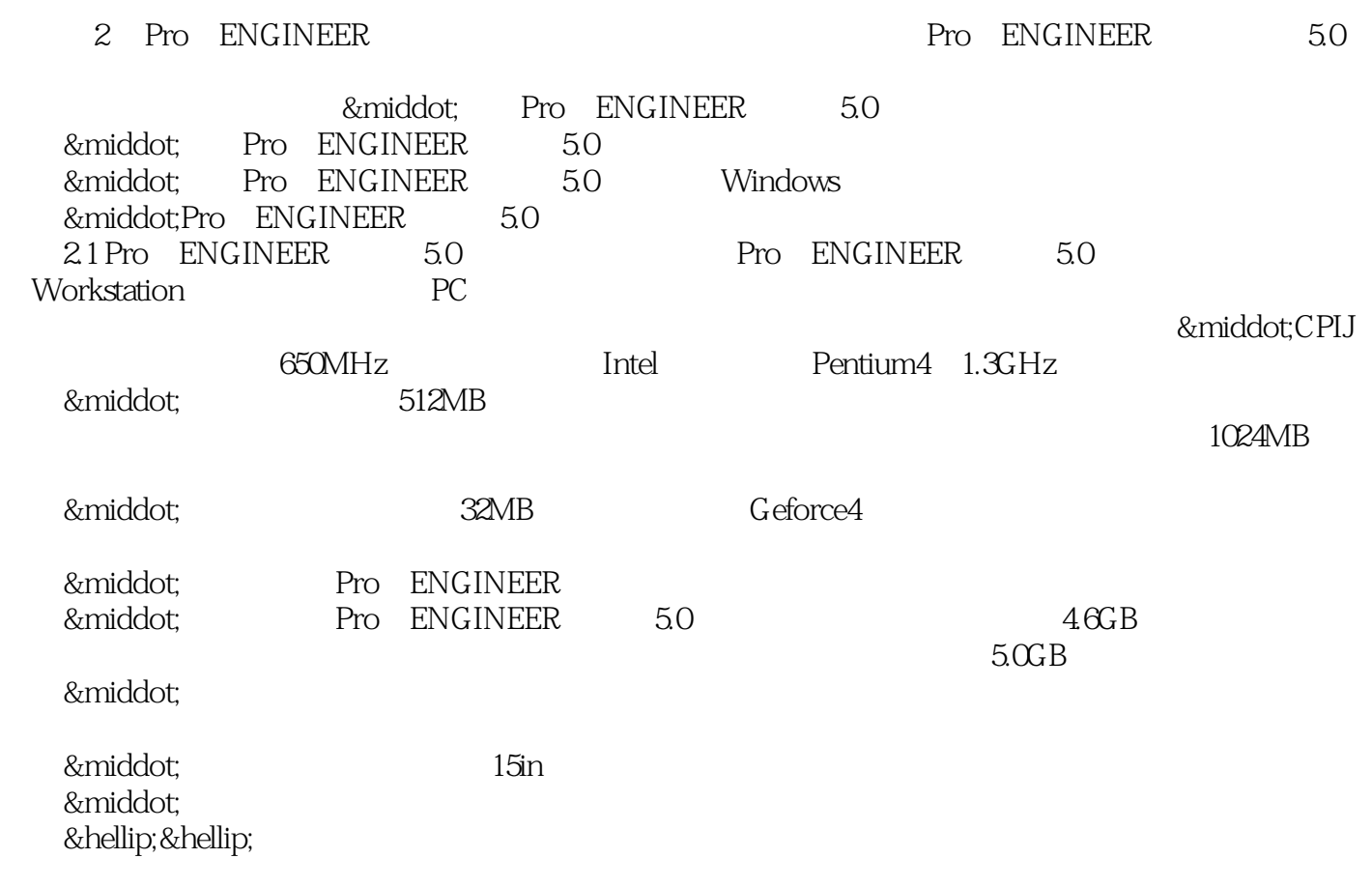

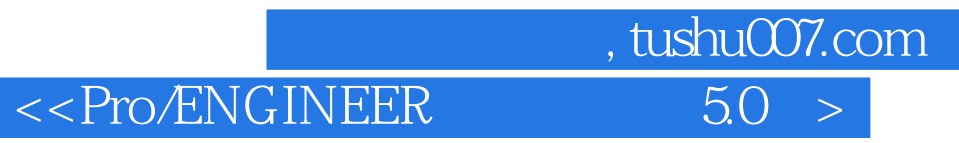

本站所提供下载的PDF图书仅提供预览和简介,请支持正版图书。

更多资源请访问:http://www.tushu007.com